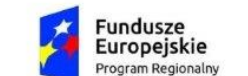

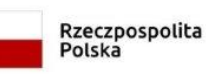

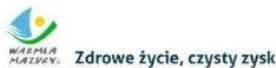

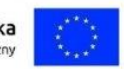

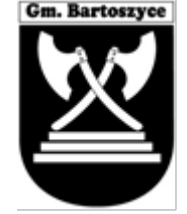

**GMINA BARTOSZYCE** ul. Plac Zwycięstwa 2 **11 – 200 Bartoszyce**

Tel. +48 89 300 04 90, fax. +48 89 762 12 93, sekretariat@gmina-bartoszyce.pl

# **Bartoszyce, 2021-03-15**

# **ZAPYTANIE OFERTOWE**

Oś priorytetowa RPWM.02.00.00 Kadry dla gospodarki, **Działanie:** RPWM.02.02.00 Podniesienie jakości oferty edukacyjnej ukierunkowanej na rozwój kompetencji kluczowych uczniów, **Poddziałanie:** RPWM.02.02.01 Podniesienie jakości oferty edukacyjnej ukierunkowanej na rozwój kompetencji kluczowych uczniów - projekty konkursowe

Numer sprawy **OA.271.1.2021**

Nazwa zadania: **Dostawa 5 sztuk monitorów interaktywnych oraz 10 sztuk tabletów.**

## **I.NAZWA I ADRES ZAMAWIAJĄCEGO**

Gmina Bartoszyce Plac Zwycięstwa 2, 11- 200 Bartoszyce Tel. (89) 300 04 90 Fax. (89) 762 12 93 <http://bip.gmina-bartoszyce.pl/>

#### **II.RODZAJ ZAMÓWIENIA ORAZ CHARAKTER PRAWNY ZAPYTANIA OFERTOWEGO**:

2.1 Postępowanie prowadzone jest w trybie rozeznania rynku dla zamówień o wartości od 20 tys. PLN netto do 50 tys. PLN netto włącznie tj. bez podatku od towarów i usług (VAT), przeprowadzane zgodnie z "Wytycznymi w zakresie kwalifikowalności wydatków w ramach Europejskiego Funduszu Rozwoju Regionalnego, Europejskiego Funduszu Społecznego oraz Funduszu Spójności na lata 2014-2020" Ministerstwa Rozwoju z dnia 22 sierpnia 2019 roku (MIiR/2014-2020/12(4).

2.2 Niniejsze zapytanie ofertowe, prowadzone w trybie rozeznania rynku, dokonywane jest w celu potwierdzenia ceny rynkowej i nie zobowiązuje Zamawiającego do zawarcia umowy na określonych warunkach oraz nie wywołuje żadnych innych skutków formalno-prawnych. Niniejsza procedura nie rodzi roszczenia o zawarcie umowy. **Jednakże złożenie oferty przez Wykonawcę może doprowadzić do zwarcia umowy na dostawę z Zamawiającym.**

Niniejsze zapytanie zostało upublicznione na stronie internetowej Zamawiającego: [http://bip.gmina](http://bip.gmina-bartoszyce.pl/)[bartoszyce.pl/](http://bip.gmina-bartoszyce.pl/)

#### **III.PRZEDMIOT ZAMÓWIENIA**:

Przedmiotem niniejszego zapytania jest:

3.1 Przedmiotem niniejszego zamówienia jest dostawa monitorów interaktywnych w ilości 5 sztuk oraz tabletów w ilości 10 sztuk dla niżej wymienionych jednostek organizacyjnych:

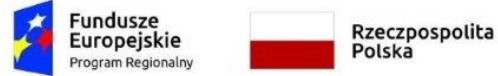

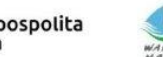

..<br>Zdrowe życie, czysty zysk

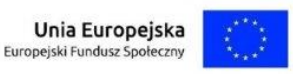

- 1. **Szkoła Podstawowa im. 20 Bartoszyckiej Brygady Zmechanizowanej w Bezledach**, Bezledy 13A, 11-200 Bartoszyce; (1 szt. monitora interaktywnego; 2 szt. tabletów)
- 2. **Szkoła Podstawowa im. Leśników Polskich w Galinach,** Galiny 69**,** 11-214 Galiny; (1 szt. monitora interaktywnego; 2 szt. tabletów)
- 3. **Szkoła Podstawowa w Kinkajmach,** Kinkajmy 18A, 11-200 Bartoszyce; (1 szt. monitora interaktywnego; 2 szt. tabletów)
- 4. **Szkoła Podstawowa im. Jana Brzechwy w Wojciechach**, Wojciech 66, 11-200 Bartoszyce; (1 szt. monitora interaktywnego; 2 szt. tabletów)
- 5. **Szkoła Podstawowa im. Jana Henryka Dąbrowskiego w Żydowie**, Żydowo 2, 11-200 Bartoszyce; (1 szt. monitora interaktywnego; 2 szt. tabletów)

3.2 Wspólny Słownik Zamówień:

### **[30231320-6](https://www.portalzp.pl/kody-cpv/szczegoly/monitory-dotykowe-1987) Monitory dotykowe**

**30237450-8 Tablety graficzne**

3.3 Rodzaj, Ilość oraz wymagane parametry produktów, których dotyczy niniejsze zapytanie ofertowe, zawiera poniższa tabela:

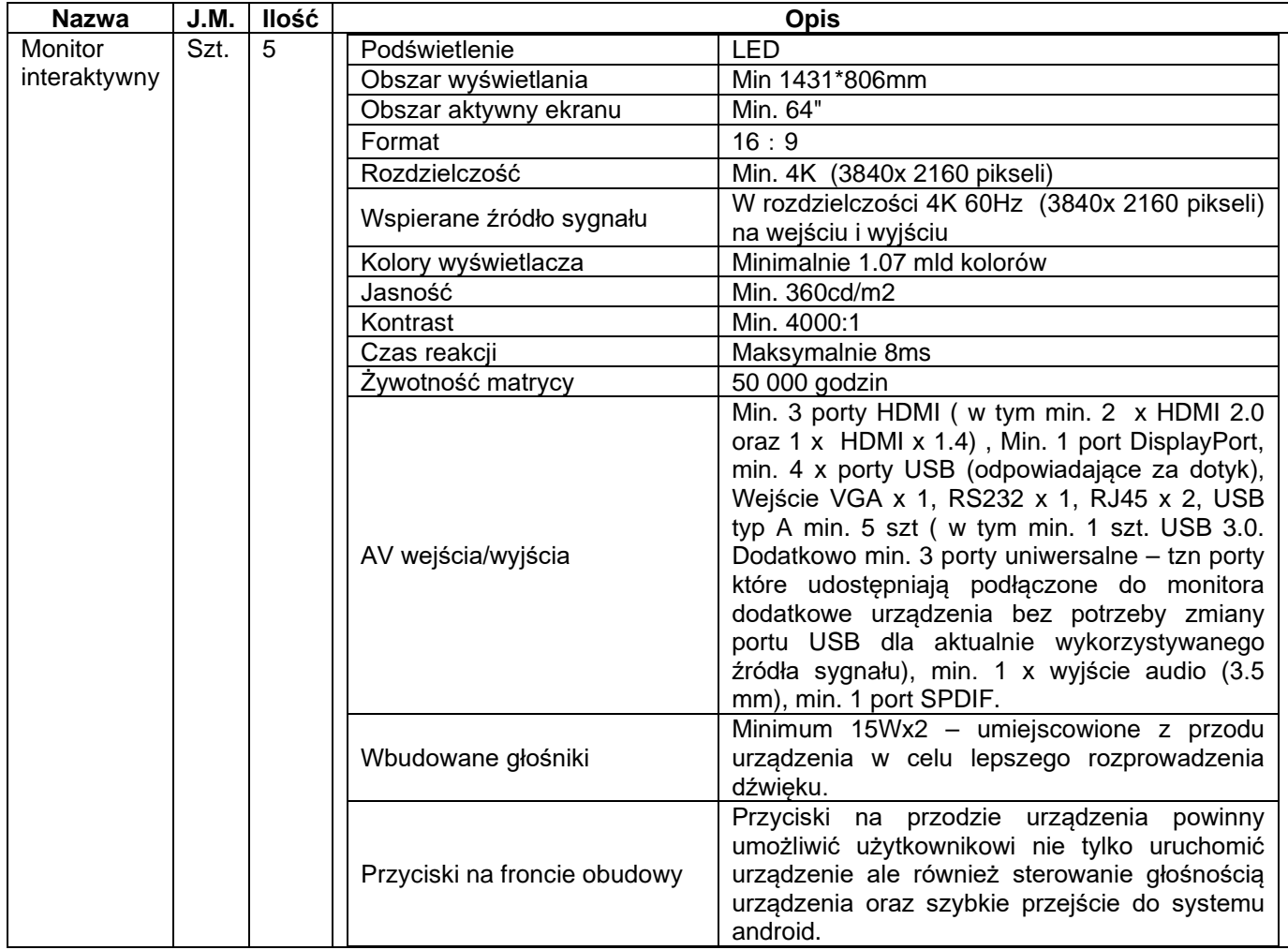

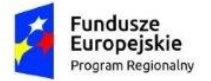

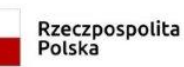

WARMA<br>MARMA Zdrowe życie, czysty zysk

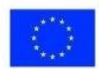

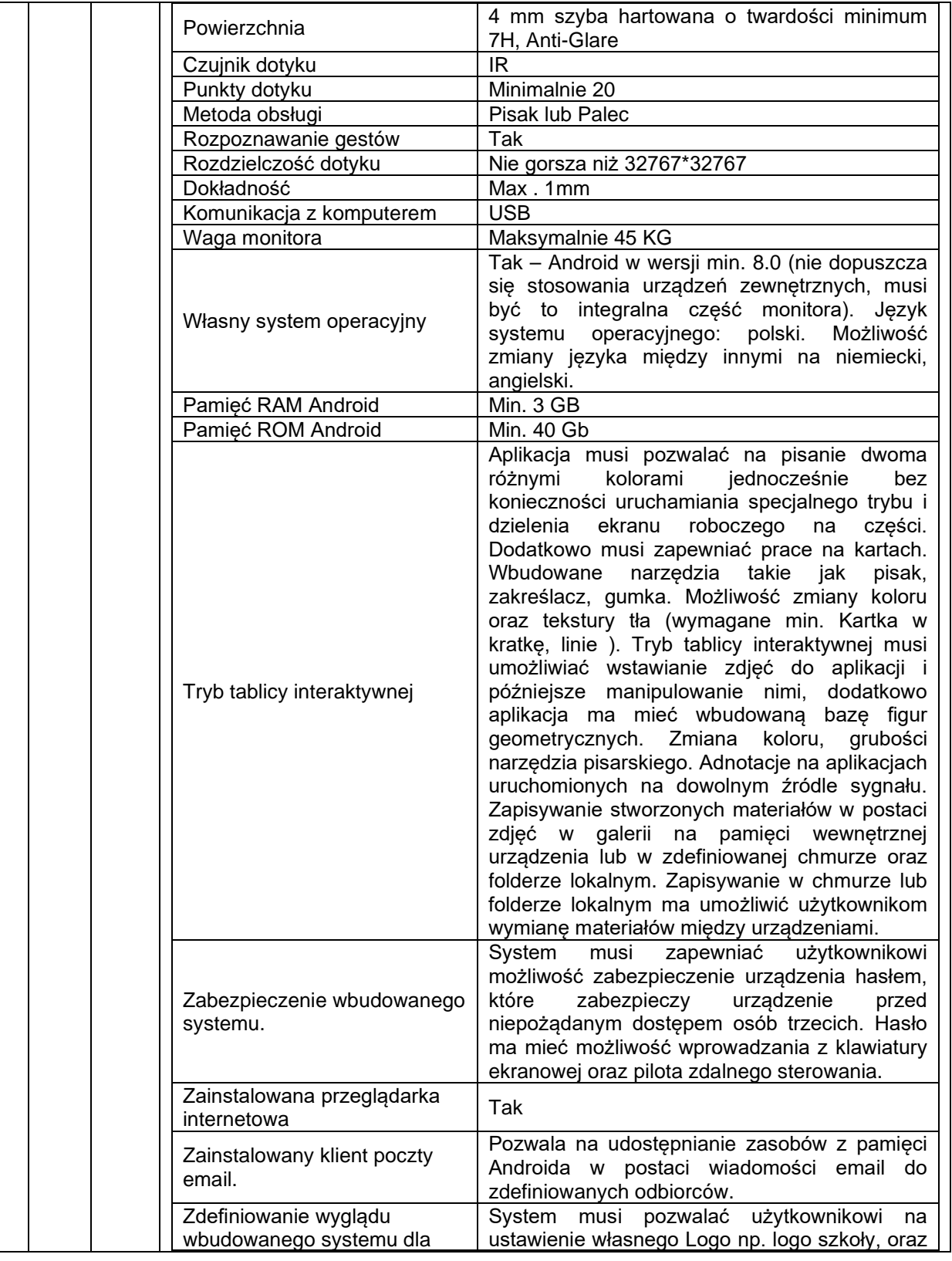

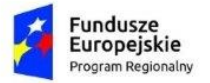

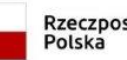

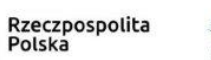

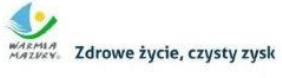

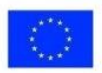

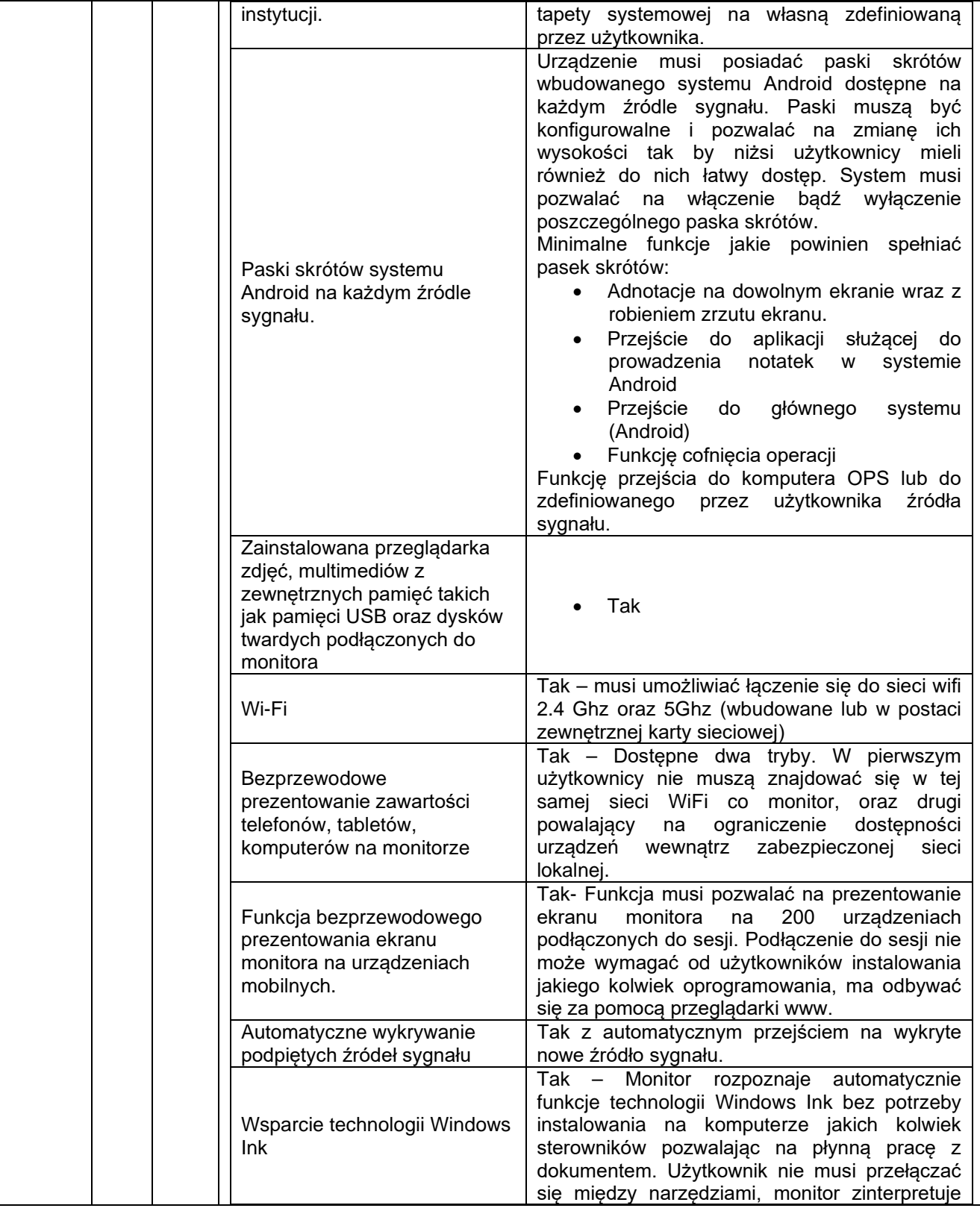

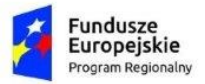

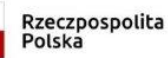

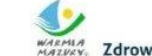

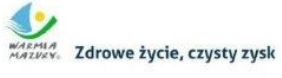

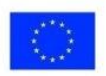

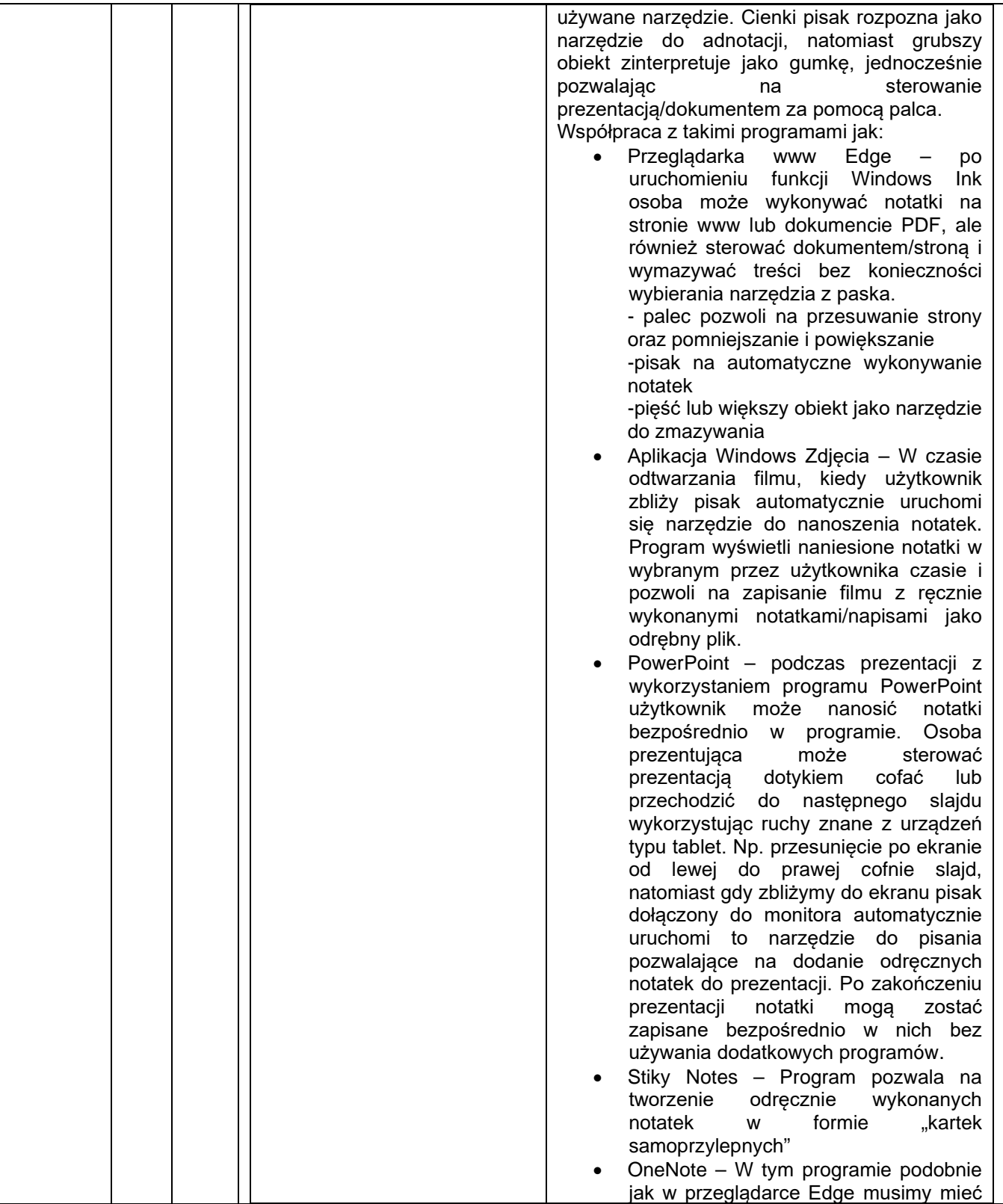

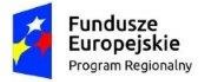

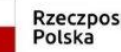

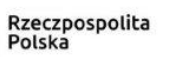

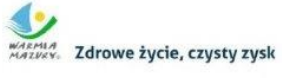

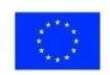

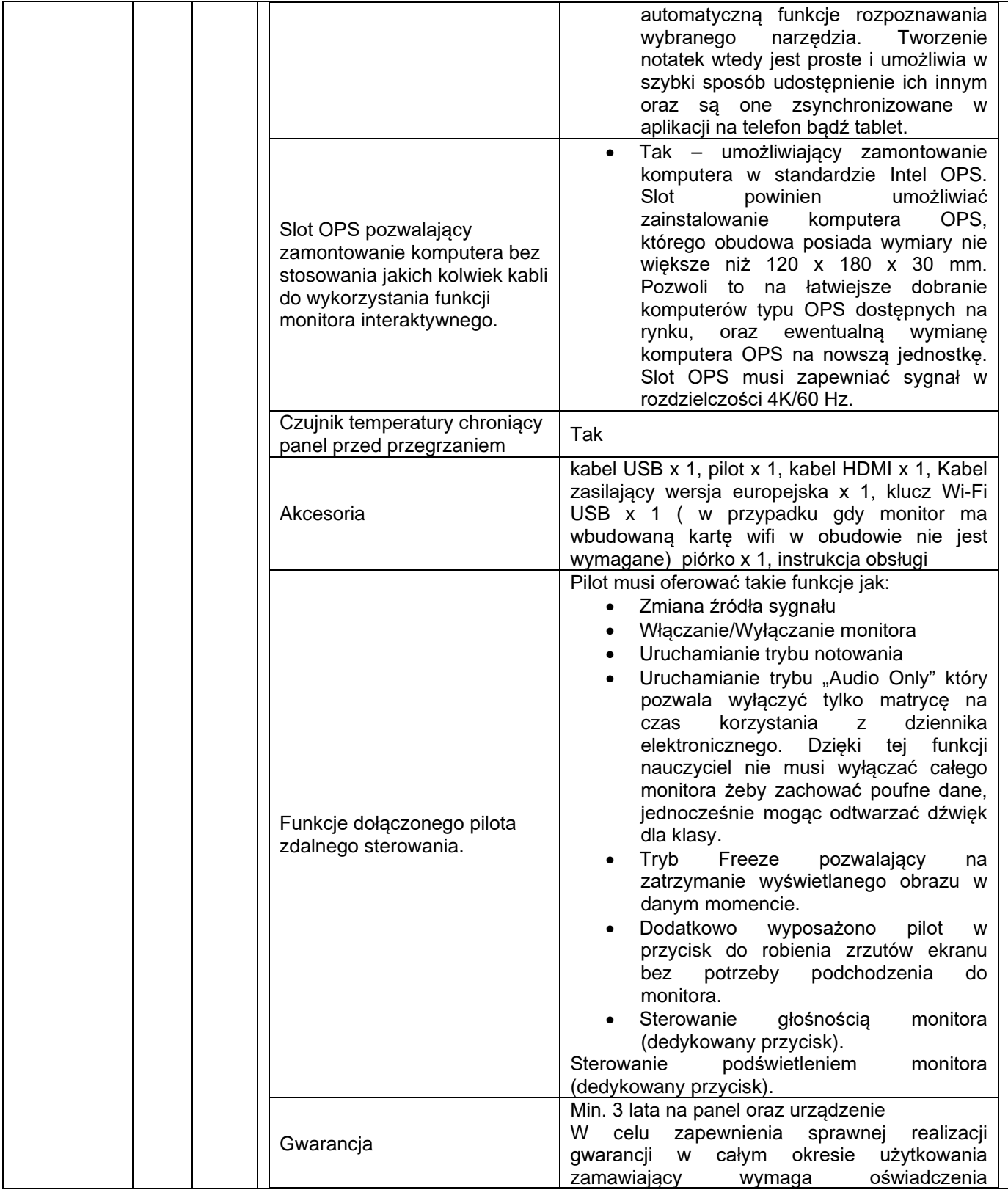

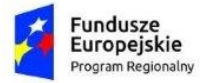

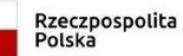

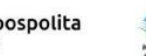

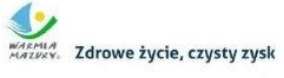

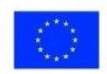

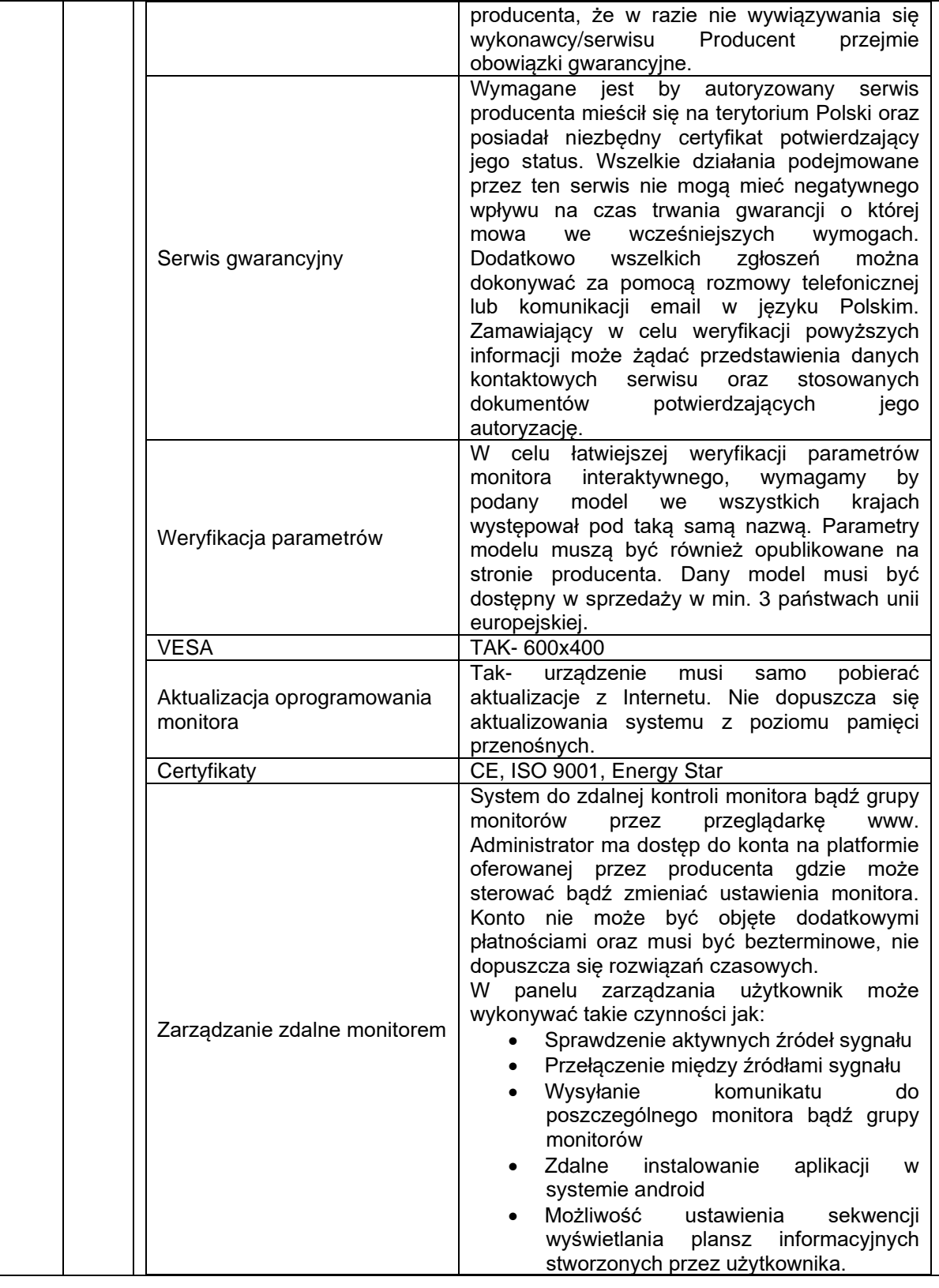

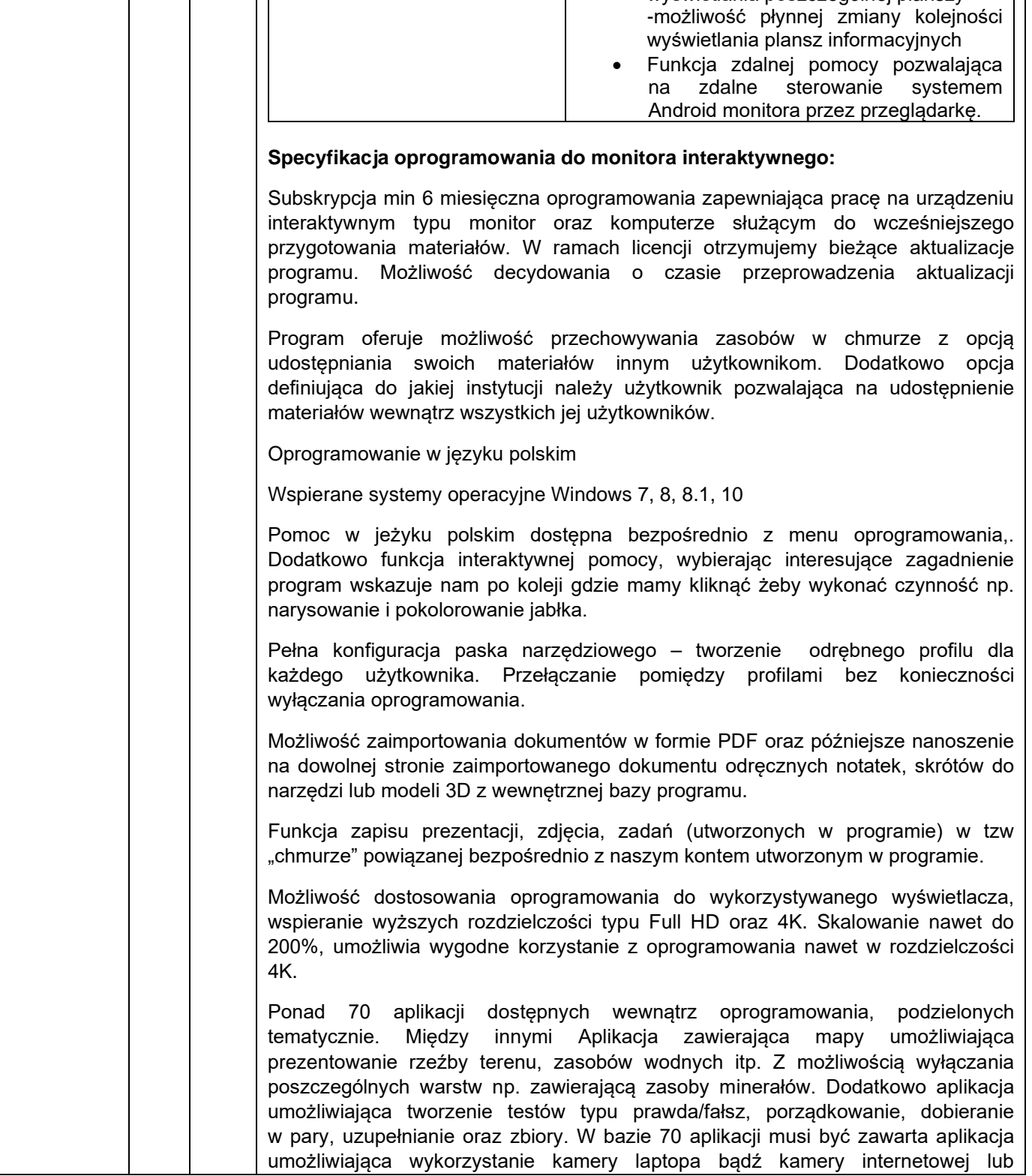

wyświetlania poszczególnej planszy

Zdrowe życie, czysty zysk

Rzeczpospolita

Polska

Unia Europejska Europejski Fundusz Społeczny

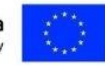

- możliwość ustawienia czasu

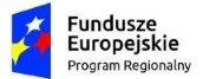

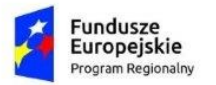

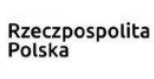

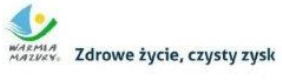

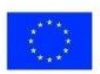

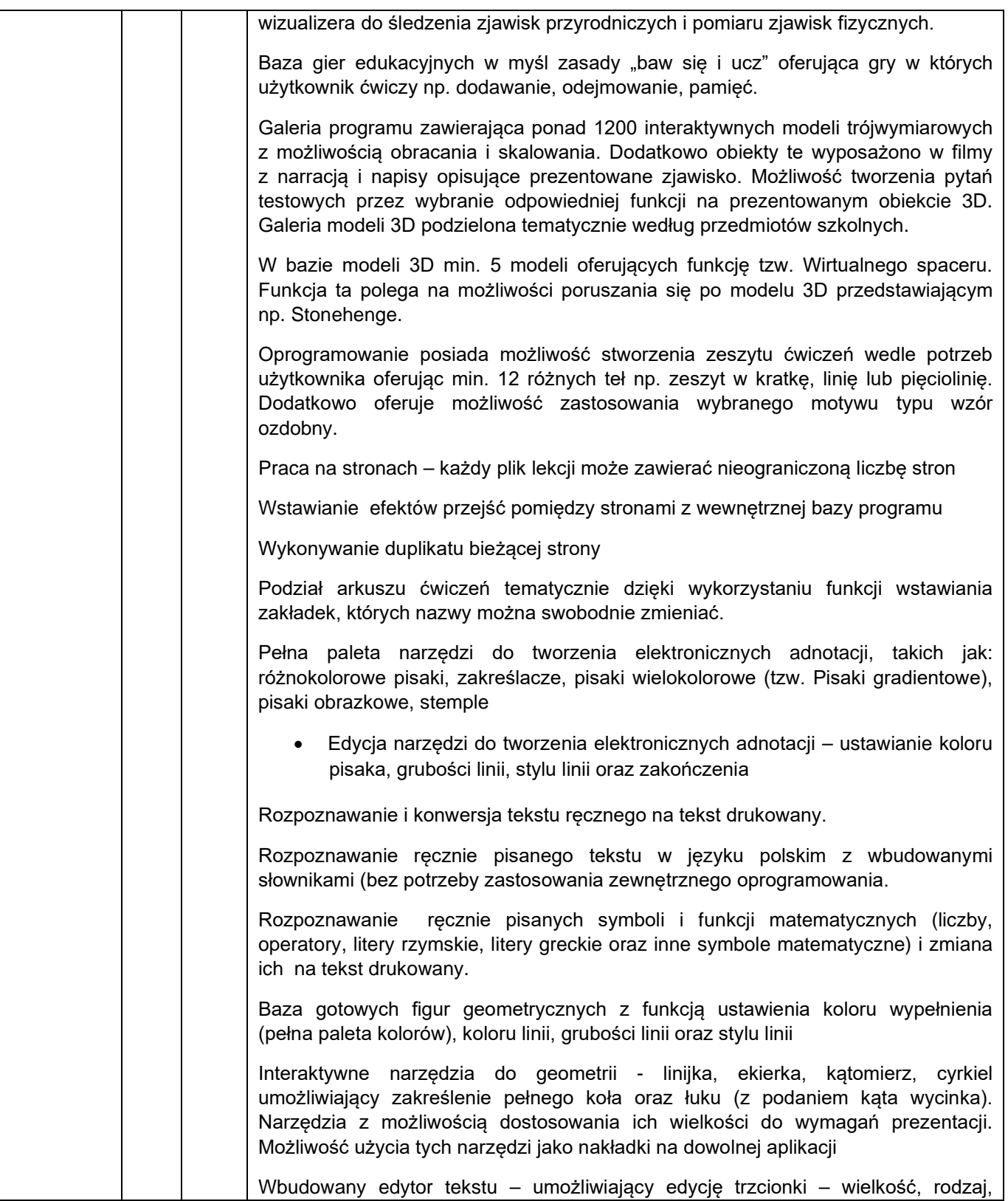

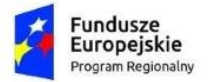

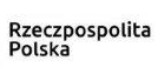

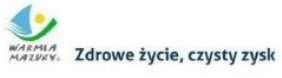

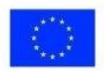

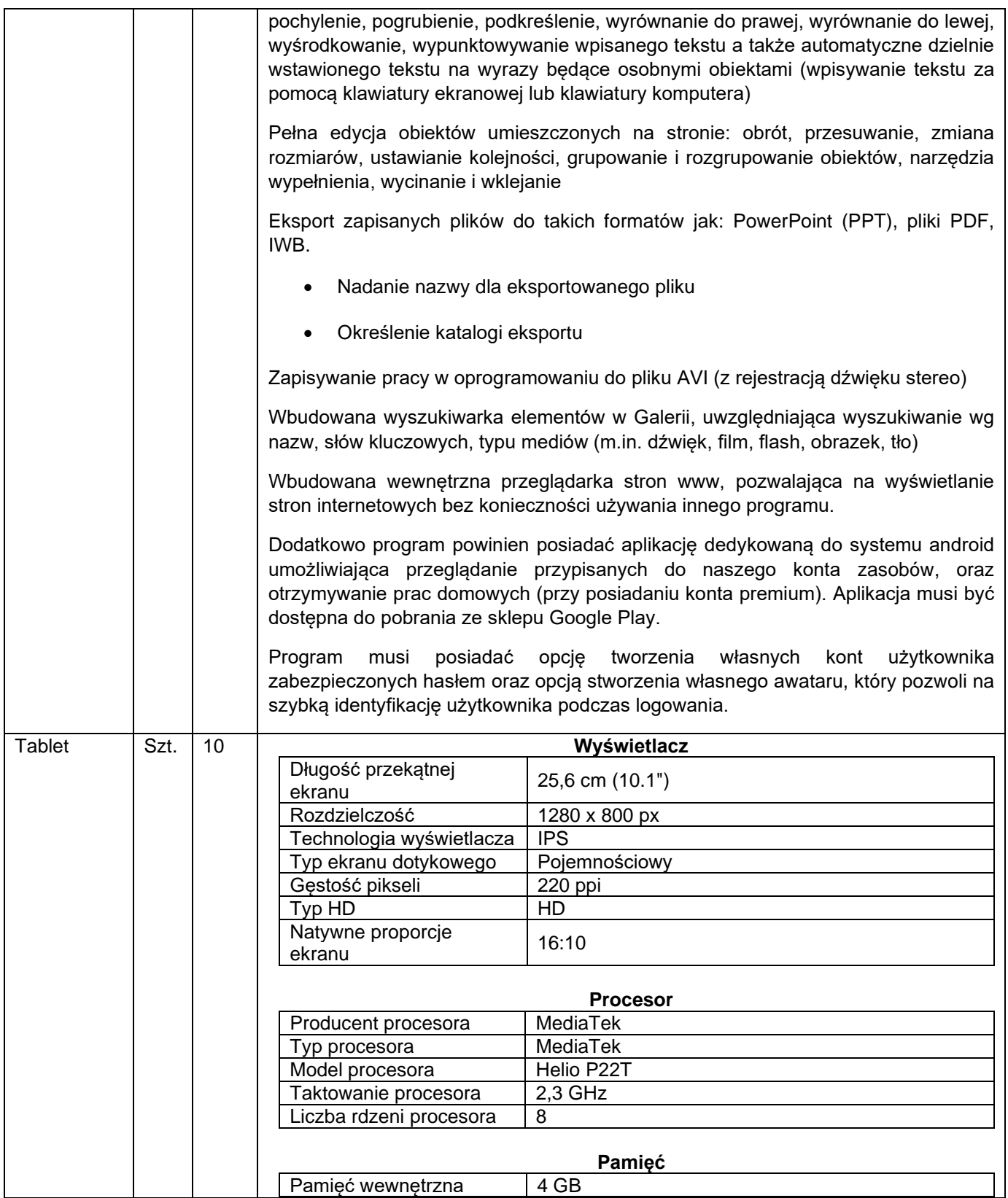

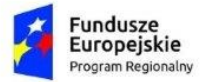

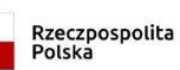

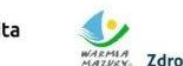

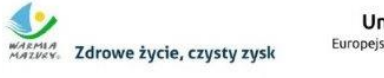

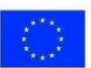

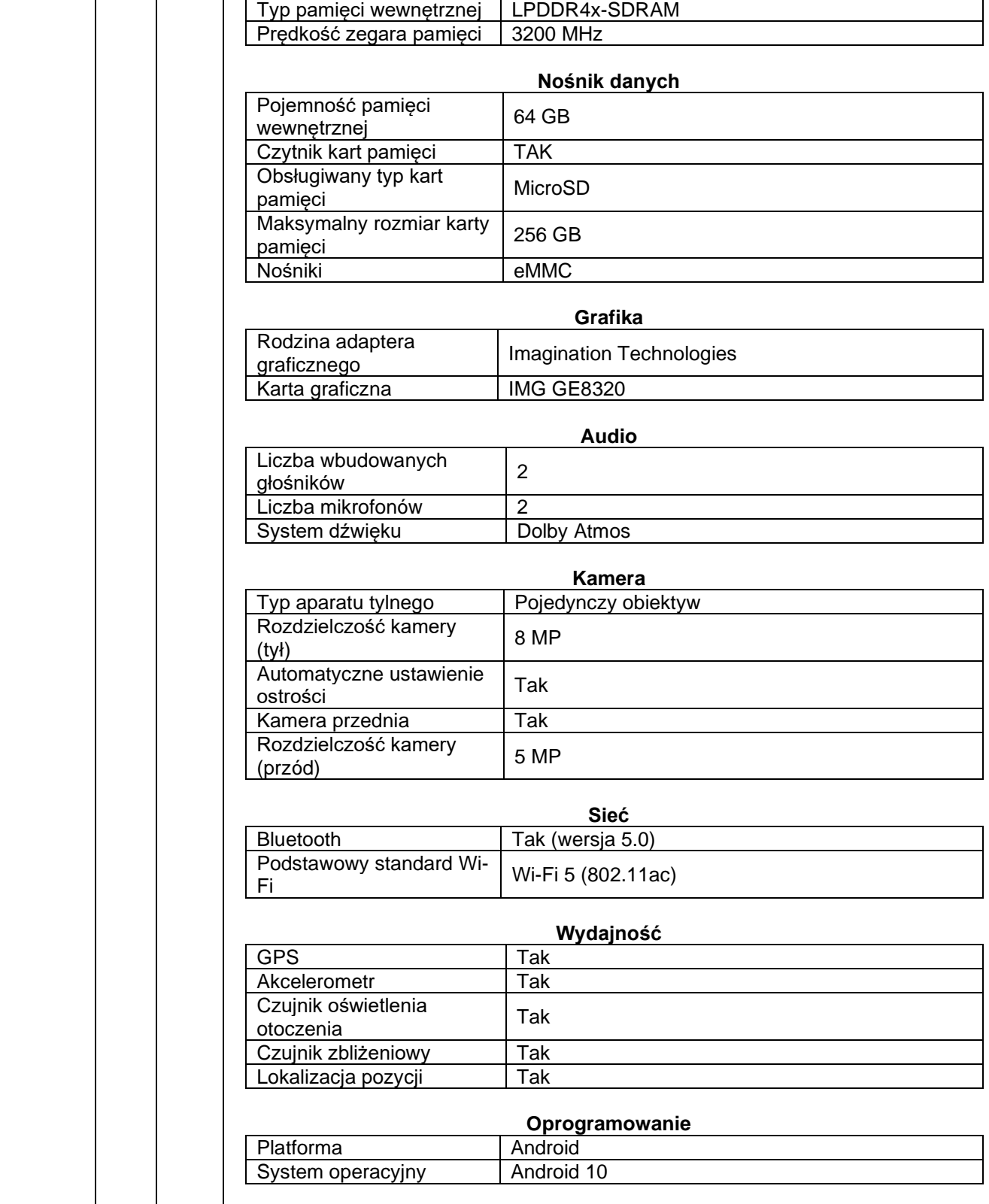

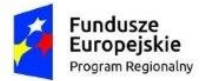

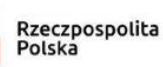

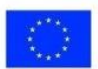

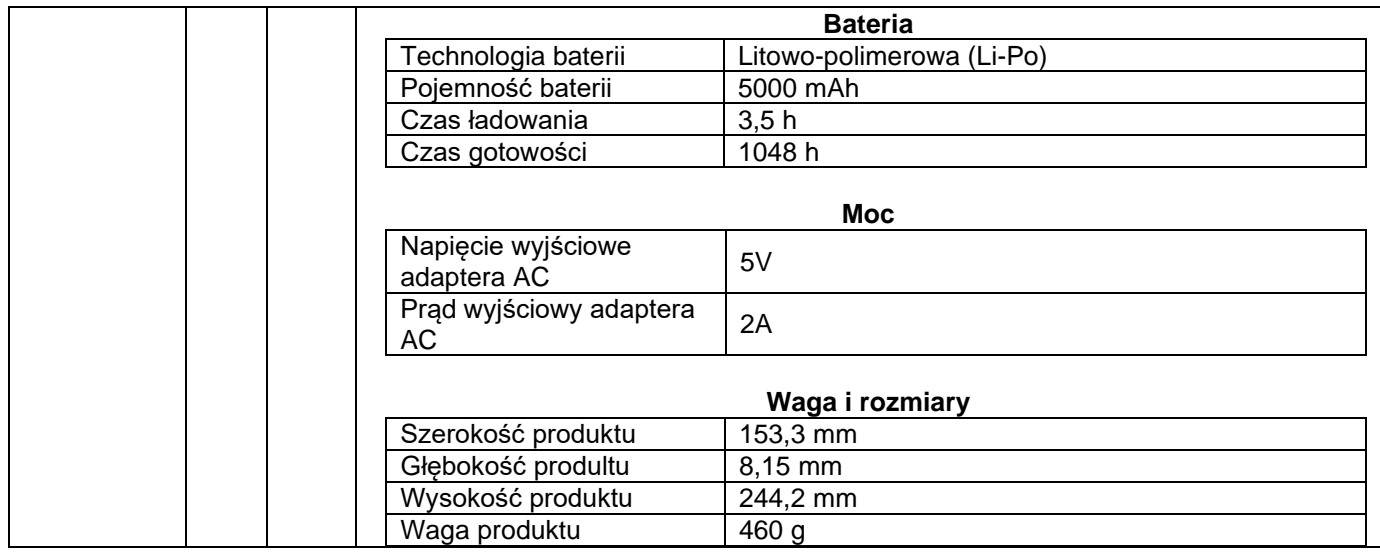

## **4.1 Wymagania dotyczące zamówienia:**

- 4.1.1 Dostarczone oprogramowanie musi być fabrycznie nowy, nieużywany, posiadać karty gwarancyjne, ostrzeżenie o zagrożeniach i instrukcję obsługi w języku polskim oraz musi posiadać dokumenty wymagane obowiązującymi przepisami prawa potwierdzające oznakowanie CE (deklaracja zgodności lub certyfikat CE).
- 4.1.2 W przypadku stwierdzenia, że dostarczone przedmioty/sprzęt są uszkodzone, bądź nie odpowiadają przedmiotowi zamówienia pod względem jakości, funkcjonalności i parametrów technicznych, Wykonawca wymieni je na inne właściwe na własny koszt.

#### 4.1.3 **Gwarancja:**

- a. Wykonawca udzieli na dostarczony sprzęt minimum **24 miesięcznej gwarancji**, liczony od daty podpisania protokołu zdawczo-odbiorczego.
- b. Miejsce dostawy poszczególnych elementów przedmiotu umowy: szkoły wyżej wymienione dla których organem prowadzącym jest Gmina Bartoszyce.
- c. Dostawa może być realizowana jedynie w dni powszednie od poniedziałku do piątku w godzinach od. 8:00-15:00. Wykonawca zobowiązuje się powiadomić Zamawiającego, co najmniej 2 dni wcześniej o planowanym terminie dostawy.
- 4.1.4 Wszystkie towary stanowiące przedmiot umowy muszą być zaprojektowane i wykonane w sposób minimalizujący możliwość powstawania urazów lub innych zagrożeń dla zdrowia podczas ich użytkowania i spełniać wymagania funkcjonalne.
- 4.1.5 Zamawiający wymaga od Wykonawcy dostarczenia własnym transportem zakupionych towarów łącznie z rozładowaniem, rozpakowaniem, wniesieniem do pomieszczeń i montażem, na koszt własny i ryzyko Wykonawcy, w godzinach i dniach pracy wskazanych przez Zamawiającego, na podstawie protokołu zdawczo-odbiorczego podpisanego przez dwie strony. Towary będą dostarczone do wyżej wymienionych Szkół.
- 4.1.6 Wykonawca jest zobowiązany do dostarczenia produktów zgodnych, pod względem jakości, estetyki, funkcjonalności i bezpieczeństwa, z opisem zawartym w Formularzu Ofertowym.
- 4.1.7 Dostawa, montaż i instalacja sprzętu przez Zamawiającego nastąpi **w terminie 10 dni roboczych** od przesłania zamówienia przez Zamawiającego.

### **IV.WARUNKI UDZIAŁU W POSTĘPOWANIU OPIS SPOSOBU DOKONYWANIA OCENY SPEŁNIENIA WARUNKÓW UDZIAŁU W POSTĘPOWANIU**

5.1. Do udziału w postępowaniu dopuszczeniu są wykonawcy spełniający warunki wskazane w punkcie 5.1.1. oraz 5.1.2. Zapytania ofertowego.

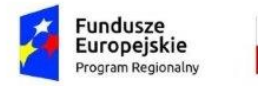

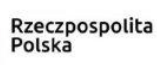

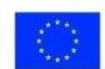

5.1.1. Do udziału w postępowaniu dopuszczeni są jedynie wykonawcy, którzy nie są powiązani z Zamawiającym osobowo lub kapitałowo.

Przez powiązania kapitałowe lub osobowe rozumie się wzajemne powiązania między beneficjentem (zamawiającym) lub osobami upoważnionymi do zaciągania zobowiązań w imieniu beneficjenta lub osobami wykonującymi w imieniu beneficjenta czynności związane z przeprowadzeniem procedury wyboru wykonawcy a wykonawcą, polegające w szczególności na:

a) uczestniczeniu w spółce jako wspólnik spółki cywilnej lub spółki osobowej,

b) posiadaniu co najmniej 10% udziałów lub akcji, o ile niższy próg nie wynika z przepisów prawa lub nie został określony przez Instytucję Zarządzającą Programem Operacyjnym w ramach którego finansowane lub współfinansowane jest zamówienie,

c) pełnieniu funkcji członka organu nadzorczego lub zarządzającego, prokurenta, pełnomocnika,

d) pozostawaniu w związku małżeńskim, w stosunku pokrewieństwa lub powinowactwa w linii prostej, pokrewieństwa drugiego stopnia lub powinowactwa drugiego stopnia w linii bocznej lub w stosunku przysposobienia, opieki lub kurateli.

Sposób oceny spełniania braku podstaw wykluczenia:

#### **Weryfikacja nastąpi w oparciu o oświadczenie Wykonawcy o braku wyżej wymienionych powiązań osobowych lub kapitałowych z Zamawiającym złożonym na wzorze będącym częścią Formularza Ofertowego stanowiącego załącznik nr 2 do Zapytania Ofertowego.**

W sytuacji wystąpienia powiązania o którym mowa w pkt. 5.1.1. Wykonawca będzie podlegał wykluczeniu z postępowania.

5.1.2. O udzielenie zamówienia mogą ubiegać się Wykonawcy, którzy dodatkowo spełniający poniższe warunki dopuszczenia do udziału w postępowaniu:

a) posiadają uprawnienia do wykonywania określonej działalności lub czynności w zakresie przedmiotu zamówienia,

b) znajdują się w sytuacji finansowej pozwalającej na wykonanie zamówienia.

**Spełnienie warunków udziału w postępowaniu określonych w pkt. 5.1.2. nastąpi w oparciu o oświadczenie Wykonawcy złożonym na wzorze będącym częścią Formularza Ofertowego stanowiącego załącznik nr 3 do Zapytania Ofertowego.**

#### **VI. OPIS SPOSOBU PODANIA CENY OFERTY**

6.1. Wykonawca w ofercie określi cenę oferty brutto w zł (PLN), która stanowić będzie **wynagrodzenie ryczałtowe** za realizację przedmiotu zamówienia. Cena oferty – jest to kwota wymieniona w Formularzu Ofertowym **(Załącznik nr 1 Zapytania Ofertowego)**, którą należy podać w zapisie liczbowym i słownie z dokładnością do grosza (do dwóch miejsc po przecinku).

6.2. Wykonawca obliczy cenę ofertową w oparciu o informacje zawarte w niniejszym Zapytaniu Ofertowym. Cena oferty musi uwzględniać wszystkie koszty i składniki niezbędne do wykonania zamówienia.

6.3. Jeżeli złożono ofertę, której wybór prowadziłby do powstania u Zamawiającego obowiązku podatkowego zgodnie z przepisami o podatku od towarów i usług wykonawca nie dolicza podatku VAT do ceny ofertowej i w formularzu ofertowym w rubryce podatek VAT – wskazuje zapis "obowiązek podatkowy po stronie zamawiającego", Zamawiający w celu oceny takiej oferty dolicza do przedstawionej w niej ceny podatek od towarów i usług, który miałby obowiązek rozliczyć zgodnie z tymi przepisami. Wykonawca, składając ofertę, informuje Zamawiającego, czy wybór oferty będzie prowadzić do powstania

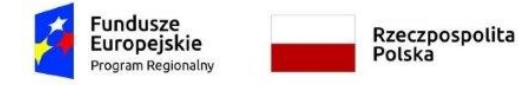

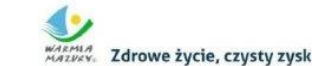

Unia Europejska Europeiski Fundusz Społeczi

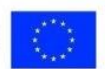

u Zamawiającego obowiązku podatkowego, wskazując nazwę (rodzaj) towaru lub usługi, których dostawa lub świadczenie będzie prowadzić do jego powstania, oraz wskazując ich wartość bez kwoty podatku.

# **VII. SPOSÓB PRZYGOTOWANIA I ZŁOŻENIA OFERTY**

7.1. Ofertę należy napisać pismem czytelnym w języku polskim. Oferta musi być przygotowania na Formularzu Ofertowym stanowiącym załącznik 1 do Zapytania Ofertowego.

## 7.2. **Każdy wykonawca może złożyć w niniejszym postępowaniu tylko jedną ofertę**.

7.3. Oferta musi być sporządzona z zachowaniem formy pisemnej. Złożenie jej w innej formie spowoduje jej odrzucenie.

7.4. Oferta powinna być zgodna z powszechnie obowiązującymi przepisami prawa, w szczególności przepisami dotyczącymi ochrony uczciwej konkurencji oraz przepisami Kodeksu cywilnego dotyczącymi oferty oraz spełniać wymogi opisane w niniejszym zapytaniu.

#### **7.5. Ofertę należy przesłać za pośrednictwem poczty elektronicznej na adres: [n.runowicz@gmina](mailto:n.runowicz@gmina-bartoszyce.pl)[bartoszyce.pl](mailto:n.runowicz@gmina-bartoszyce.pl) do dnia 22.03.2021 do godz. 15:00**

### 7.6. Oferta powinna:

- a) zostać zaparafowana na każdej stronie,
- b) zostać opatrzona pieczątką firmową,
- c) posiadać datę sporządzenia,
- d) zawierać adres lub siedzibę oferenta, numer telefonu, numer NIP, numer REGON,
- e) **być podpisana czytelnie przez Wykonawcę**.

## **VIII.INFORMACJA NA TEMAT PRZETWARZANIA DANYCH OSOBOWYCH**

8.1 Zgodnie z art. 13 ust. 1 i 2 rozporządzenia Parlamentu Europejskiego i Rady (UE) 2016/679 z dnia 27 kwietnia 2016 r. w sprawie ochrony osób fizycznych w związku z przetwarzaniem danych osobowych i w sprawie swobodnego przepływu takich danych oraz uchylenia dyrektywy 95/46/WE (ogólne rozporządzenie o ochronie danych) (Dz. Urz. UE L 119 z 04.05.2016, str. 1), dalej "RODO", informuję, że:

- 1. Administratorem Pani/Pana danych osobowych jest Gmina Bartoszyce ul.Pl. Zwycięstwa 2, 11-200 Bartoszyce,
- 2. Pani/Pana dane osobowe przetwarzane będą w celu:

a) przeprowadzenia szacowania wartości zamówienia, albo

b) zawarcia umowy z wybranym wykonawcą/udzielenia zlecenia wybranemu wykonawcy, jej/jego realizacji oraz rozliczenia, a także rozliczenia dofinansowania UE uzyskanego przez Gminę Bartoszyce na realizację umowy/zlecenia (jeżeli dotyczy);

### w celu związanym z wzięciem udziału w rozeznaniu rynku Pt: **" Poprawa jakości kształcenia ogólnego oraz warunków dydaktycznych w Gminie Bartoszyce-zakup i dostawa sprzętu ICT".**

- 3. Inspektorem ochrony danych osobowych w Gminie Bartoszyce jest Pan/i Michał Cupiał, e-mail: [info@edpo.pl](mailto:info@edpo.pl)
- 4. Podstawą przetwarzania Pani/Pana danych osobowych jest;
	- a) art. 6 ust. 1 lit. a) ogólnego rozporządzenia o ochronie danych z dnia 27 kwietnia 2016 r., tj. zgoda na przetwarzanie danych osobowych - dotyczy przypadku, o którym mowa w pkt 2 lit. a) klauzuli informacyjnej - za którą uznaje się przekazanie odpowiedzi na zapytanie skierowane do Pani/Pana w sprawie przeprowadzenia rozeznania rynku w celu ustalenia ceny rynkowej zamówienia,

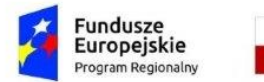

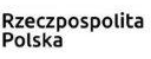

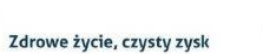

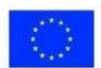

b) art. 6 ust. 1 lit. b) ogólnego rozporządzenia o ochronie danych z dnia 27 kwietnia 2016 r., tj. przetwarzanie jest niezbędne do wykonania umowy, której stroną jest osoba, której dane dotyczą, lub do podjęcia działań na żądanie osoby, której dane dotyczą, przed zawarciem umowy – dotyczy przypadku, o którym mowa w pkt 2 lit. b) klauzuli informacyjnej;

5. Podanie danych osobowych jest dobrowolne, ale konieczne do:

a) wzięcia udziału w procesie wyboru wykonawcy, a następnie zawarcia umowy/udzielenia zlecenia, albo

b) wzięcia udziału w przeprowadzeniu rozeznania rynku w celu ustalenia ceny rynkowej zamówienia;

6. Posiada Pani/Pan prawo do:

a) żądania dostępu do treści swoich danych osobowych, ich sprostowania lub ograniczenia przetwarzania,

b) cofnięcia zgody i usunięcia danych – wyłącznie w przypadku przeprowadzania szacowania wartości zamówienia,

c) wniesienia skargi do organu nadzorczego - Prezesa Urzędu Ochrony Danych Osobowych;

- 7. Pani/Pana dane osobowe nie podlegają zautomatyzowanemu podejmowaniu decyzji, w tym profilowaniu;
- 8. Pani/Pana dane osobowe będą przechowywane przez okres 5 lat liczonych od daty zakończenia realizacji umowy/zlecenia, zgodnie z przepisami wydanymi na podstawie art. 6 ust. 2 ustawy z dnia 14 lipca 1983 r. o narodowym zasobie archiwalnym i archiwach (Dz. U. z 2018 r. poz. 217, z późn.zm.), po tym czasie dane będą przechowywane przez okres niezbędny do realizacji przez Administratora danych obowiązków wynikających z przepisów ww. ustawy. W przypadku postępowania współfinansowanego ze środków UE – okres przechowywania może być dłuższy, określony zgodnie z art. 140 Rozporządzenia Parlamentu Europejskiego i Rady (UE) nr 1303/2013 z dnia 17 grudnia 2013 r. ustanawiającego wspólne przepisy dotyczące Europejskiego Funduszu Rozwoju Regionalnego, Europejskiego Funduszu Społecznego, Funduszu Spójności, Europejskiego Funduszu Rolnego na rzecz Rozwoju Obszarów Wiejskich oraz Europejskiego Funduszu Morskiego i Rybackiego oraz ustanawiającego przepisy ogólne dotyczące Europejskiego Funduszu Rozwoju Regionalnego, Europejskiego Funduszu Społecznego, Funduszu Spójności i Europejskiego Funduszu Morskiego i Rybackiego oraz uchylającego rozporządzenie Rady (WE) nr 1083/2006;

#### **XVI.ZAŁĄCZNIKI**:

Załączniki składające się na integralną cześć niniejszego zaproszenia:

1) Formularz ofertowy – Załącznik Nr 1

\_\_\_\_\_\_\_\_\_\_\_\_\_\_\_\_\_\_\_\_\_\_\_\_\_\_\_\_\_\_\_\_\_\_\_\_

- 2) Oświadczenie o braku powiązań osobowych i kapitałowych Załącznik Nr 2
- 3) Oświadczenie o spełnieniu warunków w postępowaniu Załącznik Nr 3

Kierownik zamawiającego